## **Instytut Pamięci Narodowej - Olsztyn**

https://olsztyn.ipn.gov.pl/ols/aktualnosci/189343,Wojna-z-bolszewikami-Bitwa-Warszawska-1920.html 22.05.2024, 04:22

## **Wojna z bolszewikami. Bitwa Warszawska 1920**

**Przed Urzędem Wojewódzkim w Olsztynie została zaprezentowana wystawa elementarna Instytutu Pamięci Narodowej.**

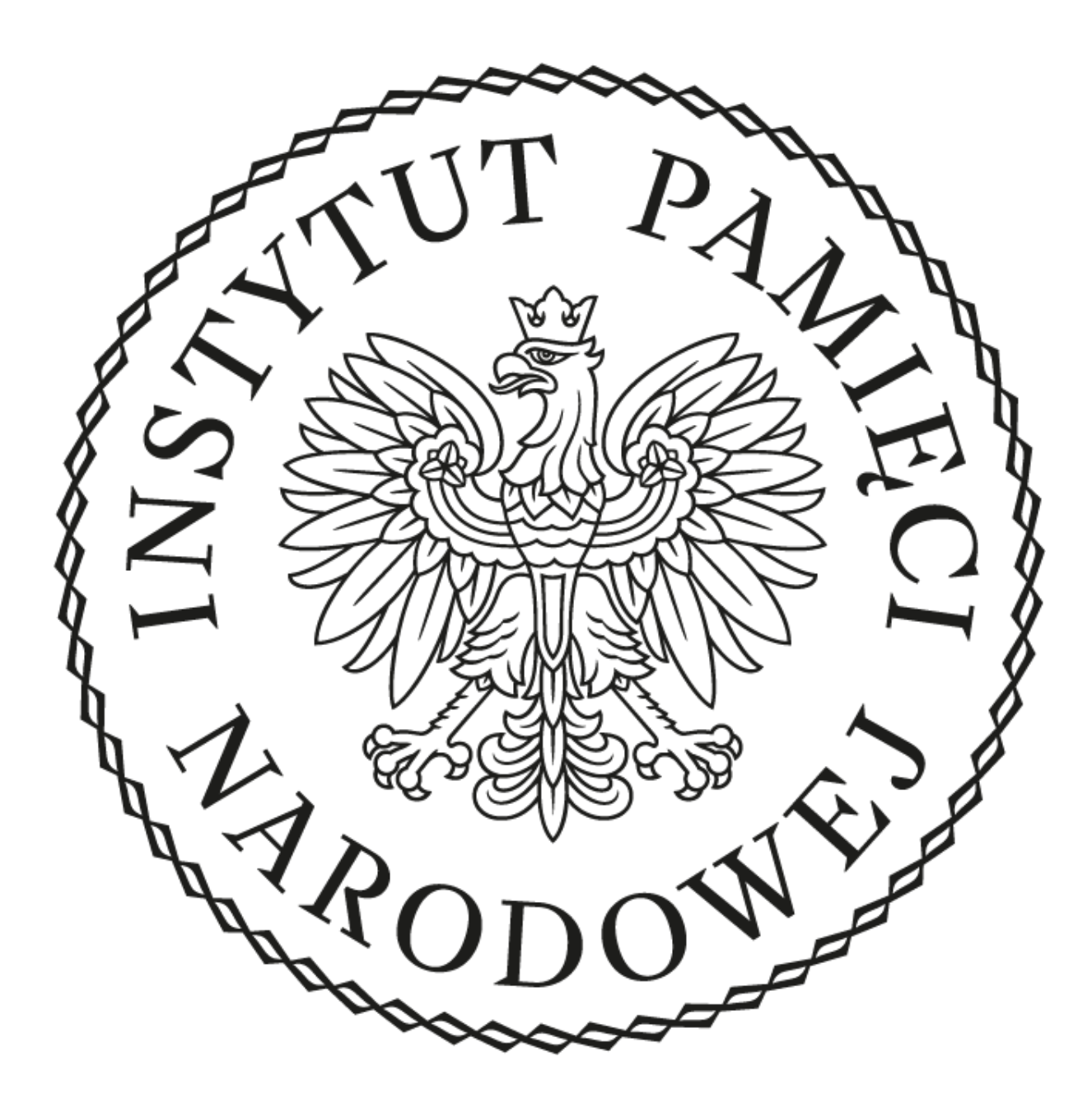

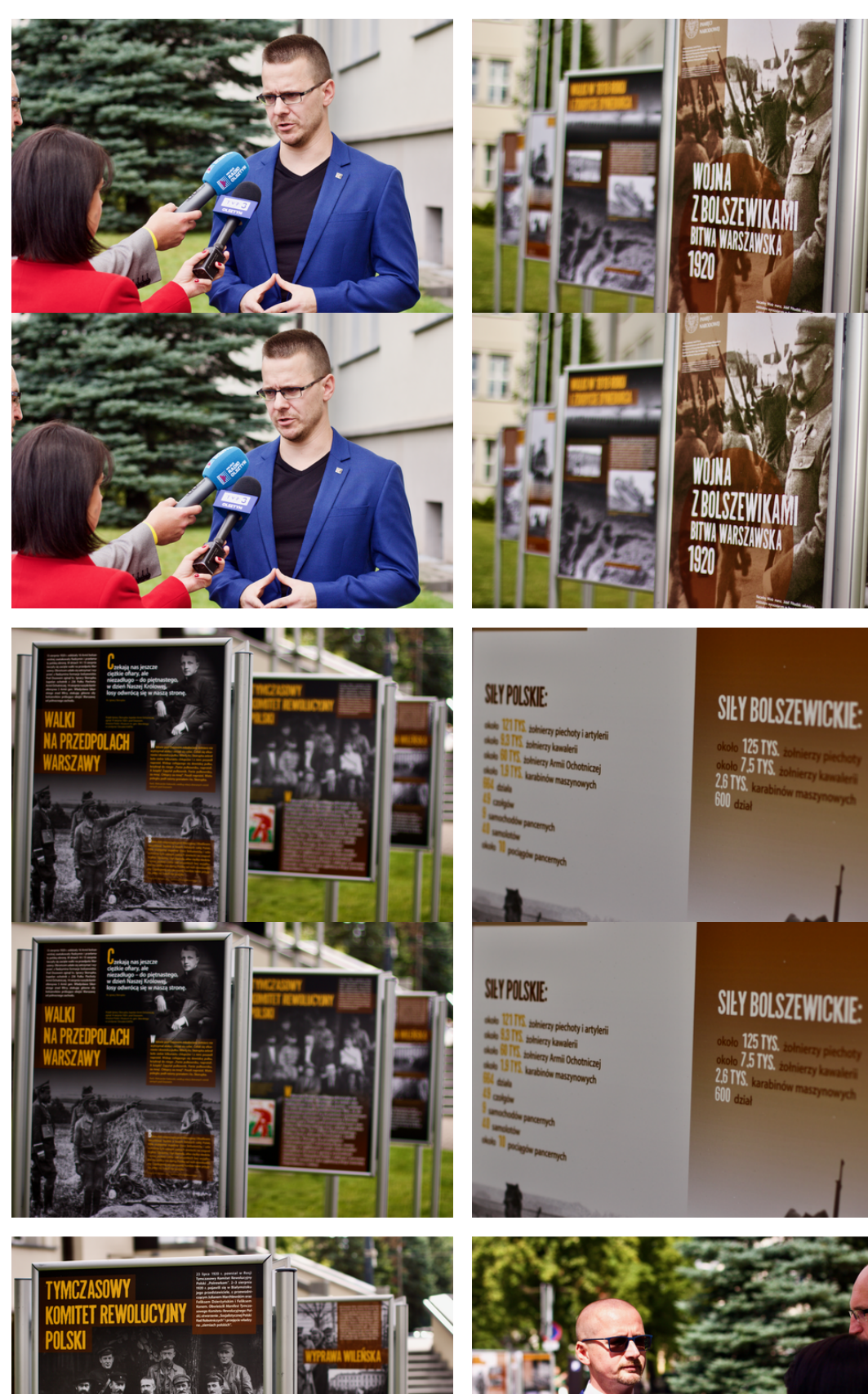

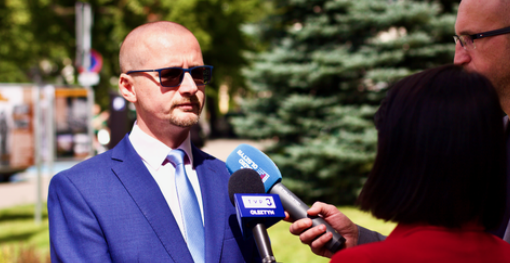

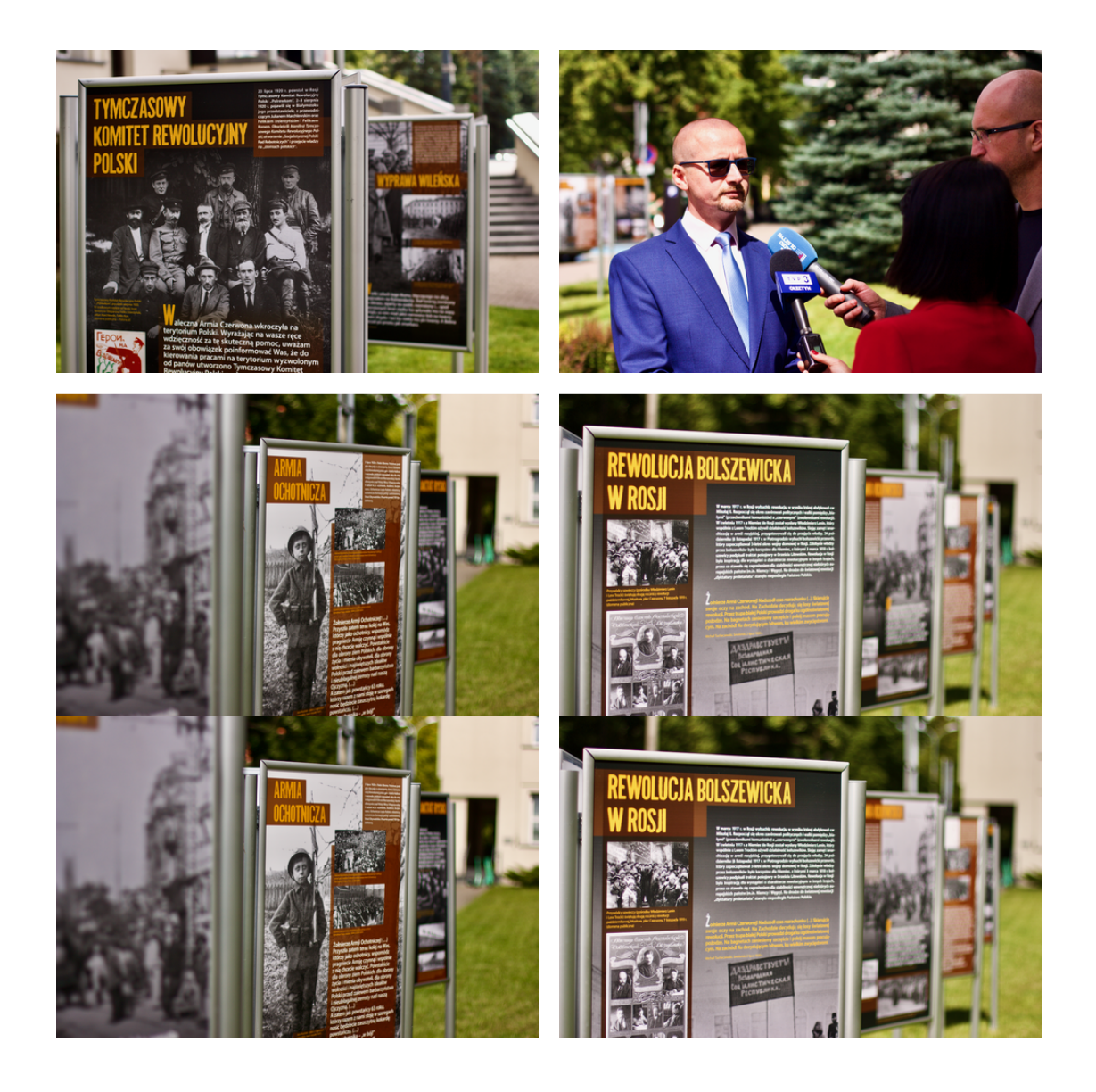

Wystawa Wojna z bolszewikami. Bitwa Warszawska 1920 r. zaprojektowana przez Oddziałowe Biuro Edukacji Narodowej IPN w Warszawie. Przedstawia nie tylko kulminacyjny moment wojny czyli Bitwę Warszawską z 1920 r., ale przypomina również wydarzenia z początków wojny z 1919 r., kiedy oddziały sowieckie uderzyły na Wilno.

Wystawa przypomina również zawiązanie sojuszu z Ukraińską Republiką Ludową, powołanie Armii Ochotniczej, obronę Wisły, zwycięską kontrofensywę i wreszcie podpisanie traktatu pokojowego w Rydze.

Wystawa będzie dostępna dla odwiedzających przez najbliższe dwa tygodnie - znajduje się przed wejściem do Urzędu Wojewódzkiego, od strony ul. Kopernika.